# 나만의 트위치 채팅창을 만들어보자

49차 워크샵 2020-01-18 이인용@UPnL

### 발단

• 요즘 트위치 방송 하고 있음 • 다크소울 하고 있음

• 업적 100% 하는 게 목표

- 혹시 펀가 아십니까?
- 채팅창을 본다
- 

## 발단

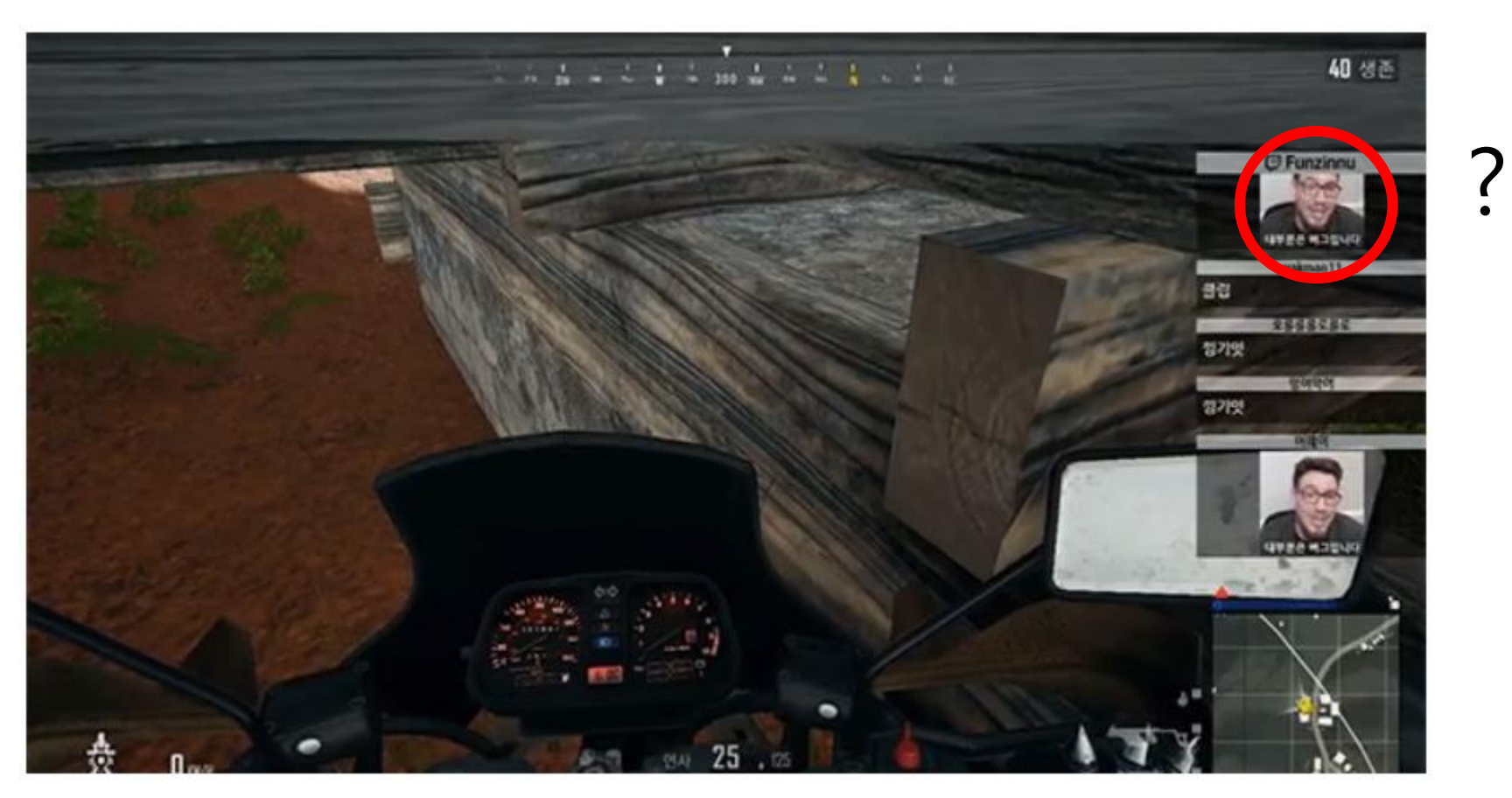

Funzinnu

발단

#### • 뭐야 이거 어떻게 한 거야?

디시콘을 쓰게 된 계기는 17년 초에 채팅창 UI를 CSS로 직접 꾸미다가 html 인젝션이 된다는 점을 발견한 것. 엄청난 보안 취약점었지만 펀즈는 반대로 화이트 리스트를 통해 <img>태그로 외부 이미지를 쓸 수 있게 실험해 보았다. 물론 심각한 보안 공격은 해결되었지만, 말 그대로 인터넷에 존재하는 모든 이미지를 시청 자가 방송 화면에 쏘아보낼 수 있었기에 채팅창이 혼란의 도가니에 빠져버렸다.<sup>[27]</sup> 이후 더욱 체계적인 화이트리스트 명령어를 통해 지정된 이미지만 뜨게끔 하 는 시스템을 구축했다. 거의 모든 이미지를 디시콘에서 가져왔기 때문에 "디시콘"이라 불리게 되었다. 그리고 이 디시콘을 쓰는 것이 펀즈 방송의 하나의 재미로 자리잡게 된다. 참고로 <img>태그는 코드상으로 남아있긴 해서 지금도 펀즈가 원할때 온오프할 수 있다고 한다. 가능하긴 하다고 한다.

• ??

• 쓰고 있던 twip 채팅창으로는 못 하는 건가봄

- 그거 틀려고 했는데 없네ㅠ
- 이걸 방송하긴 했는데 유튜브에 백업하진 않음
- 24일 12시에 시작
- 하루 종일 코딩해야지
- 마침 크리스마스!
- 없으면 뭐다? 만들면 된다

#### • 아 나도 쓰고 싶다!!!

### 발단

## 기술적 검토

• 필요한 애들을 보자

• 웹 페이지가 필요

• 둘을 이어줄 무언가

• 웹소켓을 쓰면 되겠지?

• 트위치 채팅창을 읽어와야함

• 누가 무슨 말을 치는지 알아야 함

• OBS에서 브라우저 컴포넌트를 추가하면 됨

• 서버에서 웹 페이지로 데이터를 넘겨줘야 함

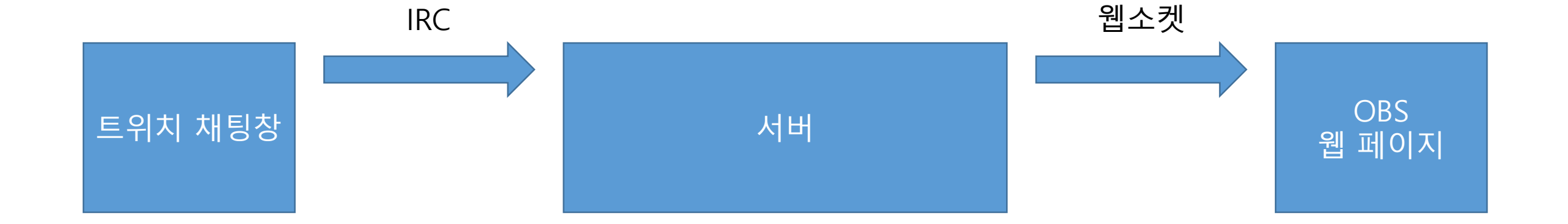

- 서버에서 이제 채팅을 파싱하고, 변환해서 웹 페이지에 전달!
- 트위치는 채팅을 IRC형태의 API로 제공함

### 기술적 검토

• 웹소켓은 갖다 쓰면 되고

#### 코드 짜기 - 누가 봐도 똑같이 만들 수 있

- 도록 문서화를 해놔야 좋다고 프로젝트 수업에서 그러는데
- 뒤에 그렇게 했으니 한 번 만들어 봅시다!!

#### 코드 짜기 - IRC 채팅 처리

#### 트위치 IRC에 연결하고 채팅이 오면 등록된 핸들러들에게 정보를 넘겨줍니다. 봇은 채팅 서버에 얘기할 수도 있습니 다.

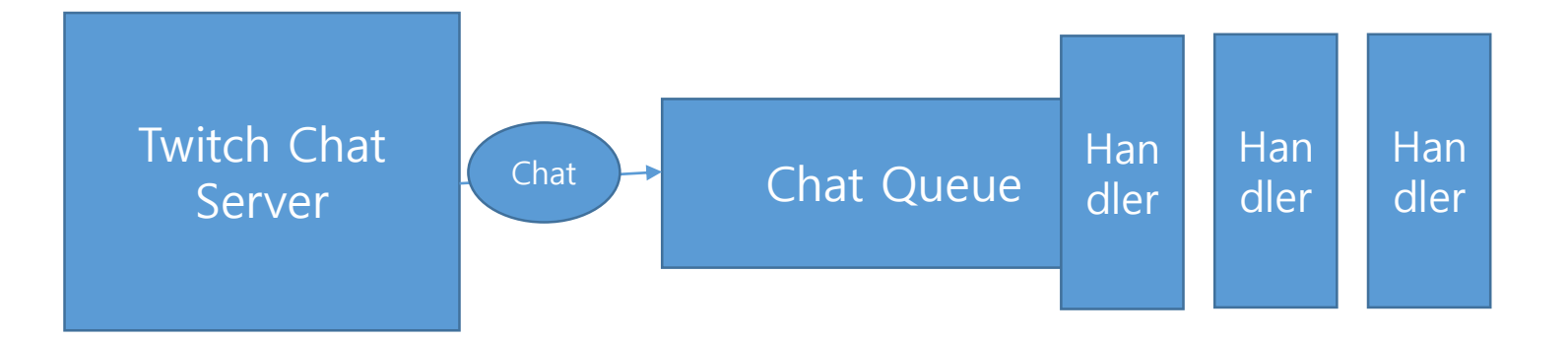

#### 코드 짜기 - 웹 페이지

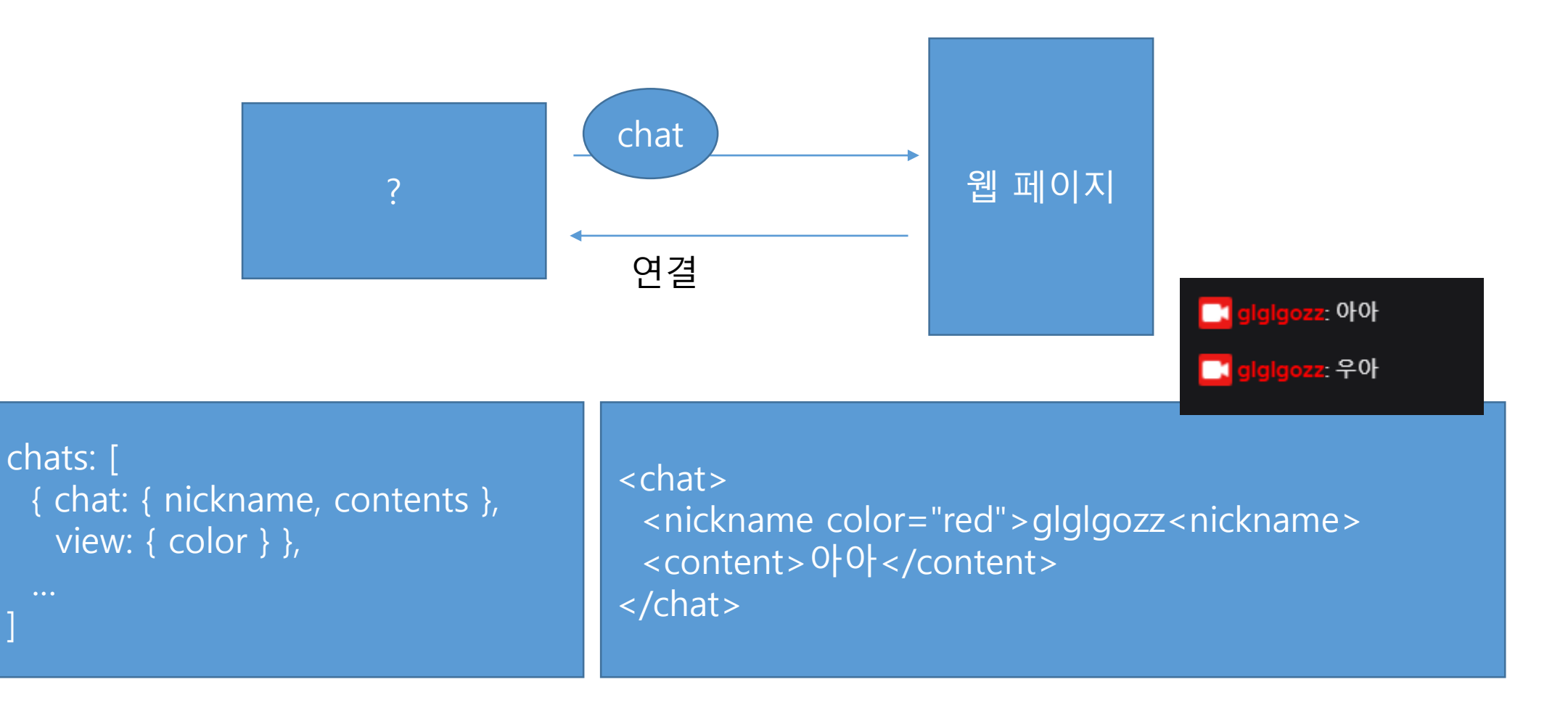

#### 코드 짜기 - 웹소켓 서버

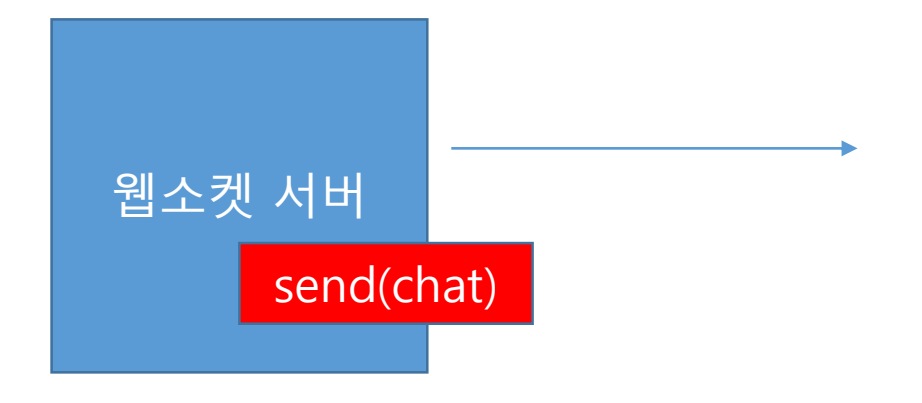

#### 코드 짜기 - 합치기

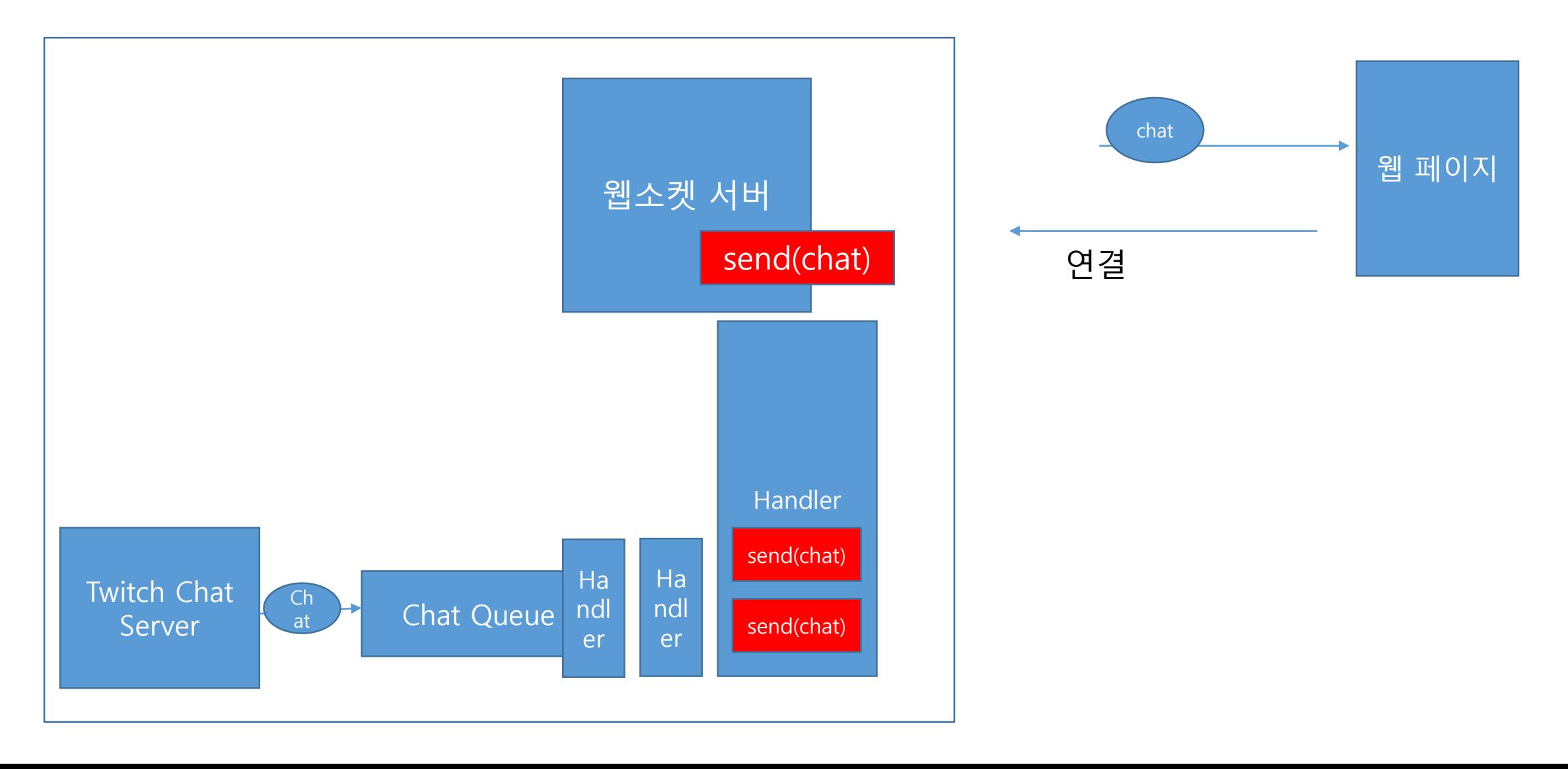

### 마무리

#### • 잘 됨

de : szegbp

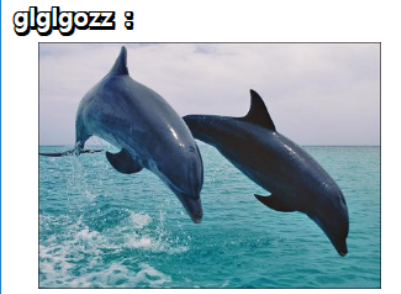

**Globozz :** 

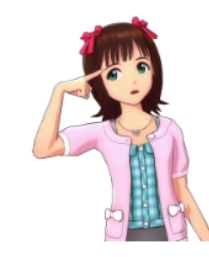

glglgozz : ldise 붓 : glglgoze님이 주사위를 팁졌습니다 器84

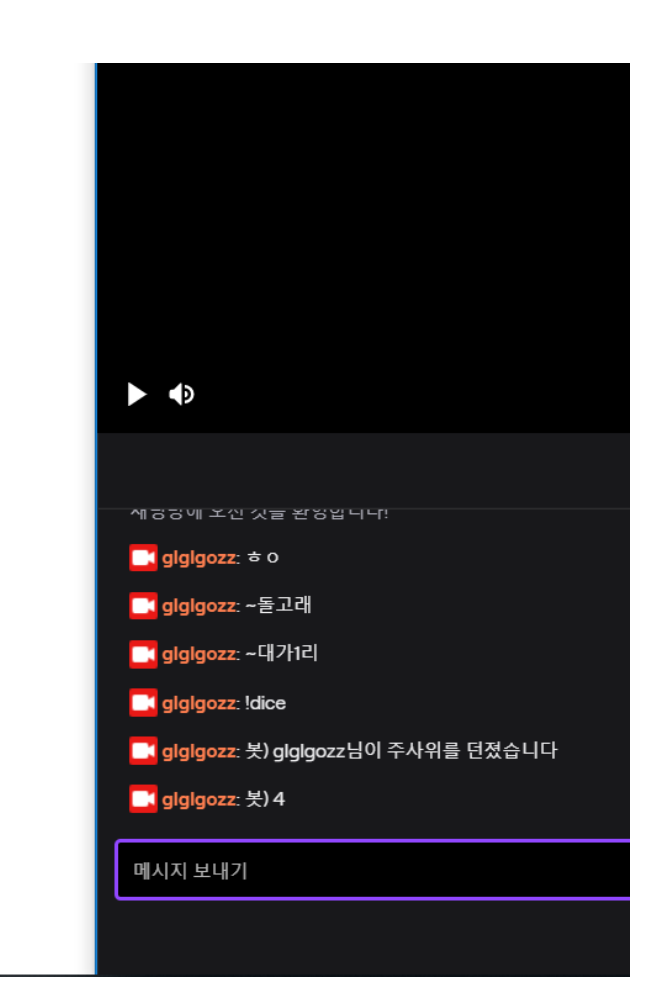

#### 마무리

- 사용함
- 하지만 시청자가 없지
- ㅋㅋㅋㅋㅋ